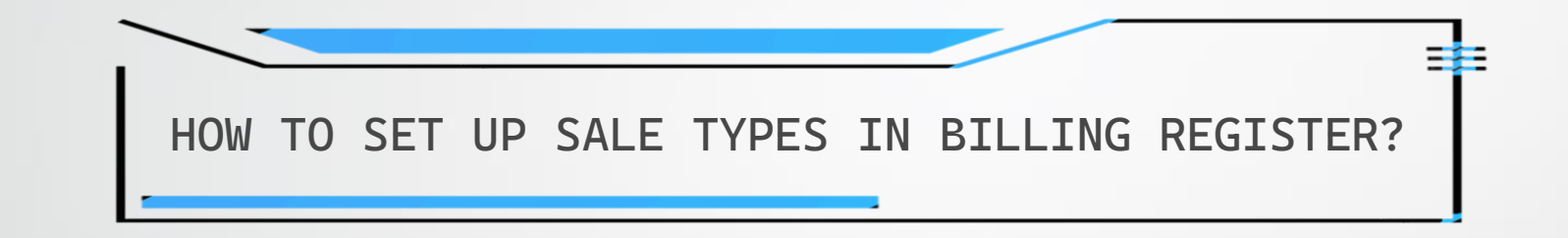

## SIGNIFICANCE OF SALE TYPES IN BILLING REGISTER

Sale Types form a very crucial component of Billing Register.

A Sale Type acts as a bridge between Sale Geography, Cash/Credit, Type of Customer, and Type of Sale Tax.

It combines multiple factors in determining invoice format, contents of the invoice, paper size of the invoice and taxes to be applied on a sale.

Hence, it is important that you set up Sale Types before using Billing Register to make a sale.

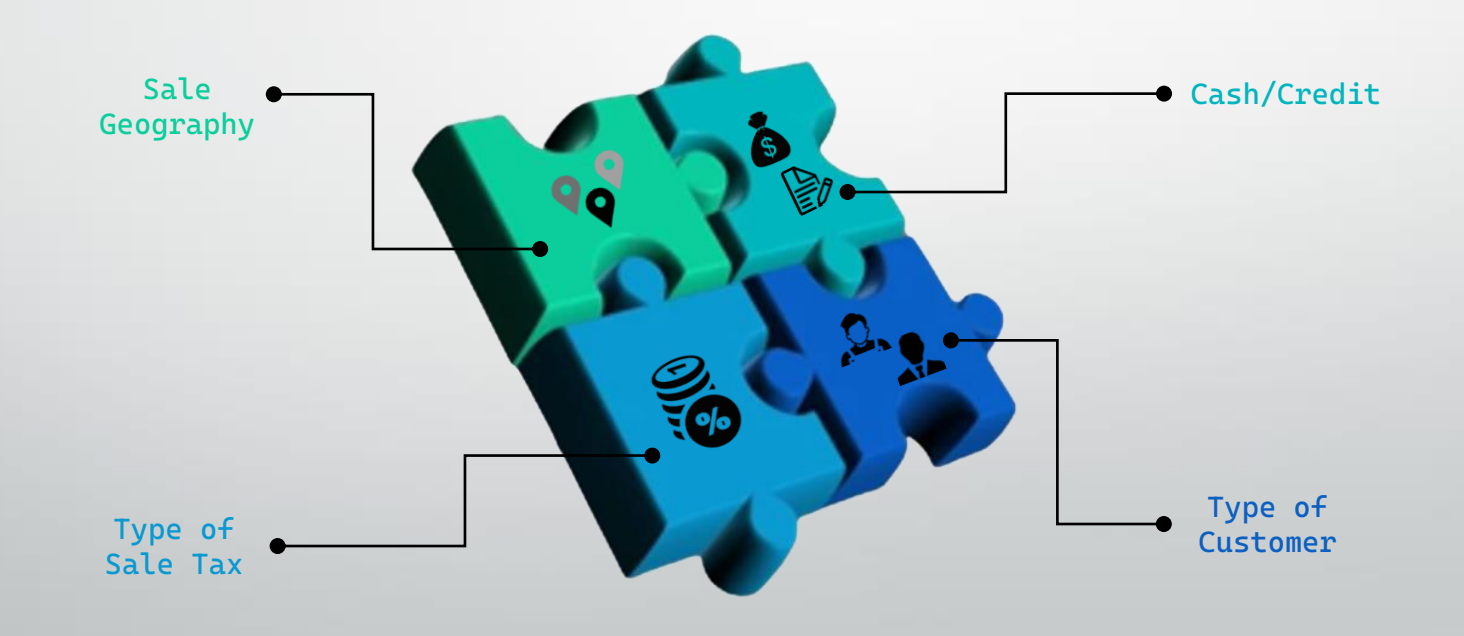

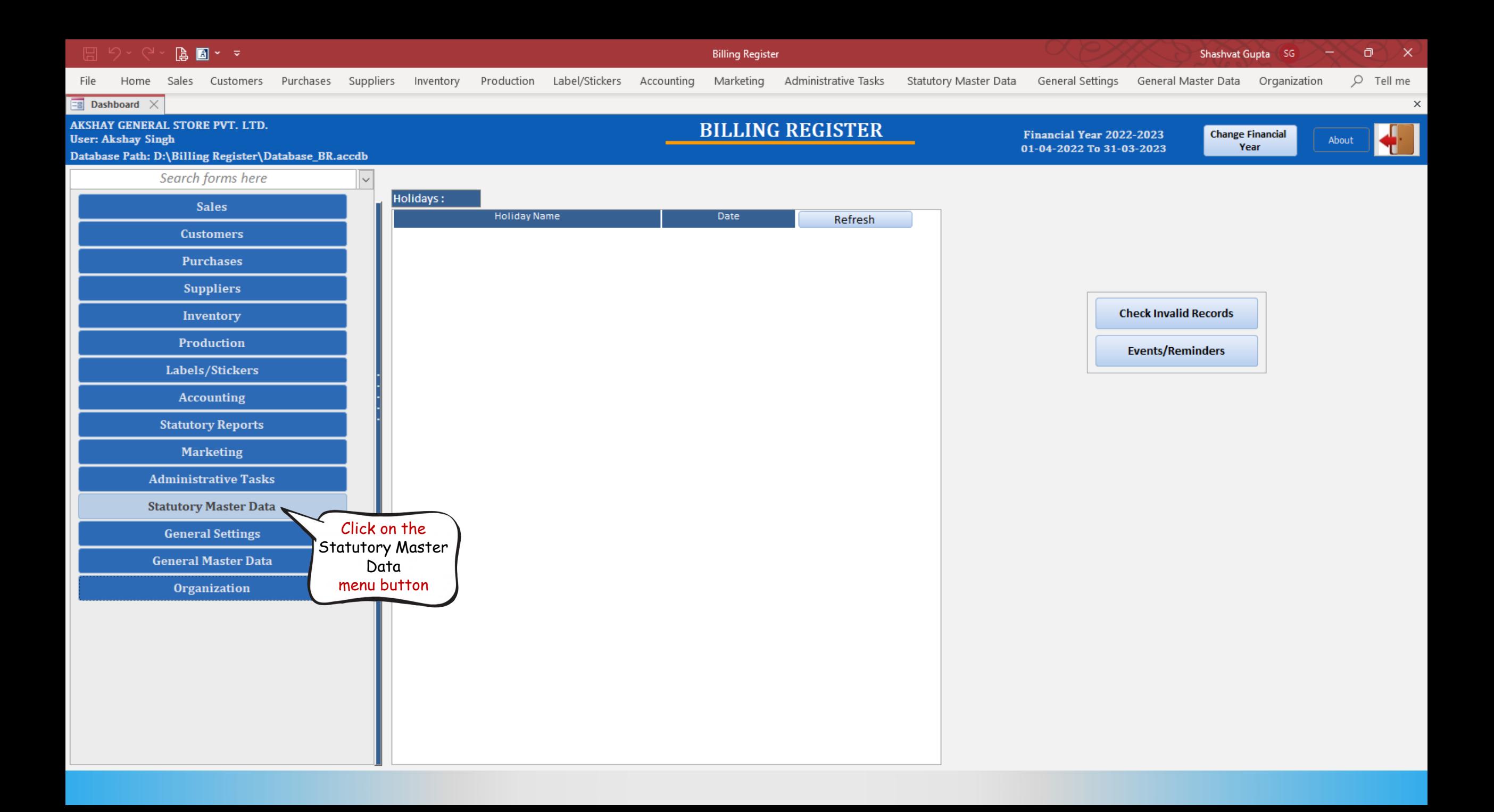

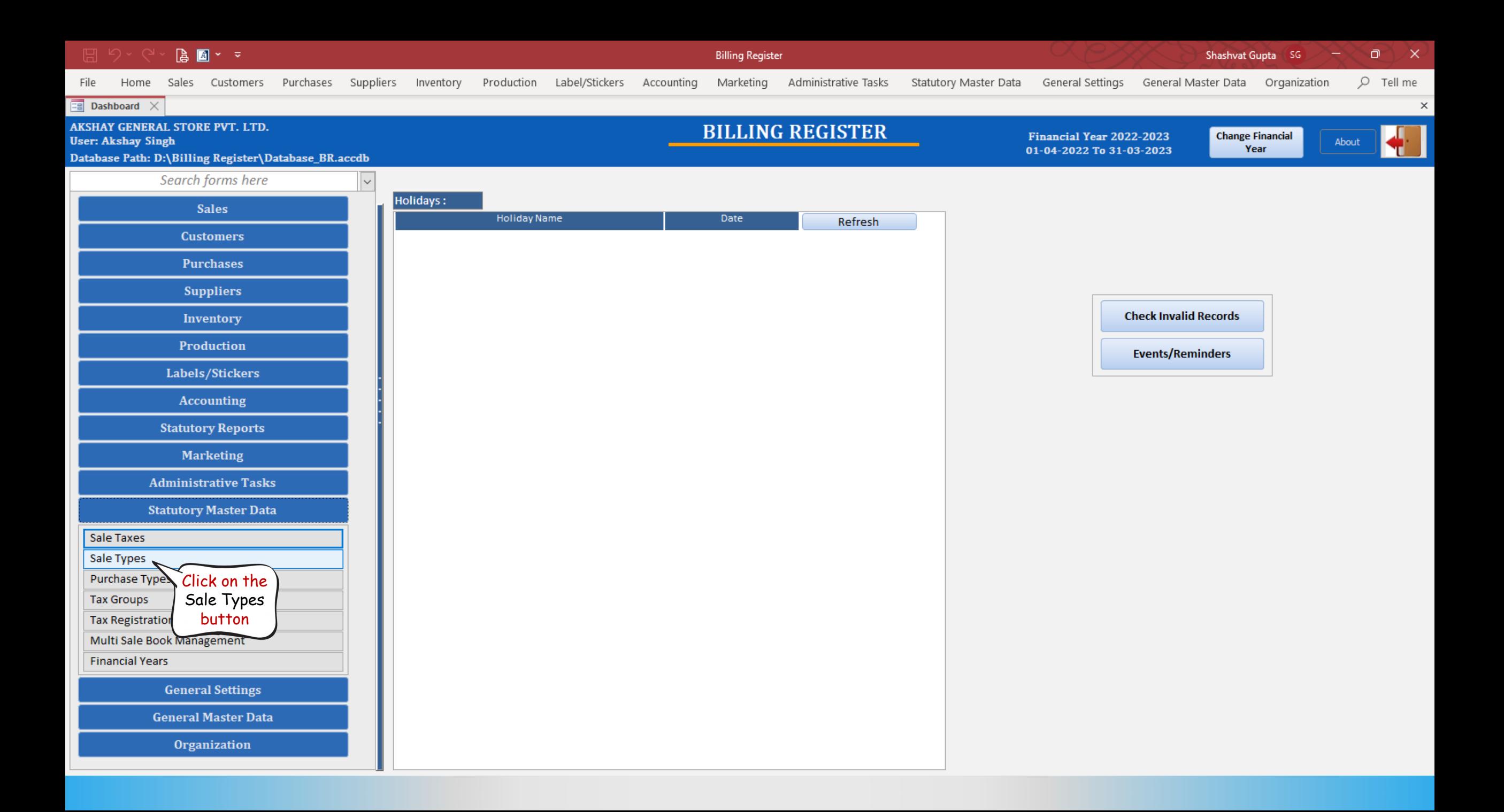

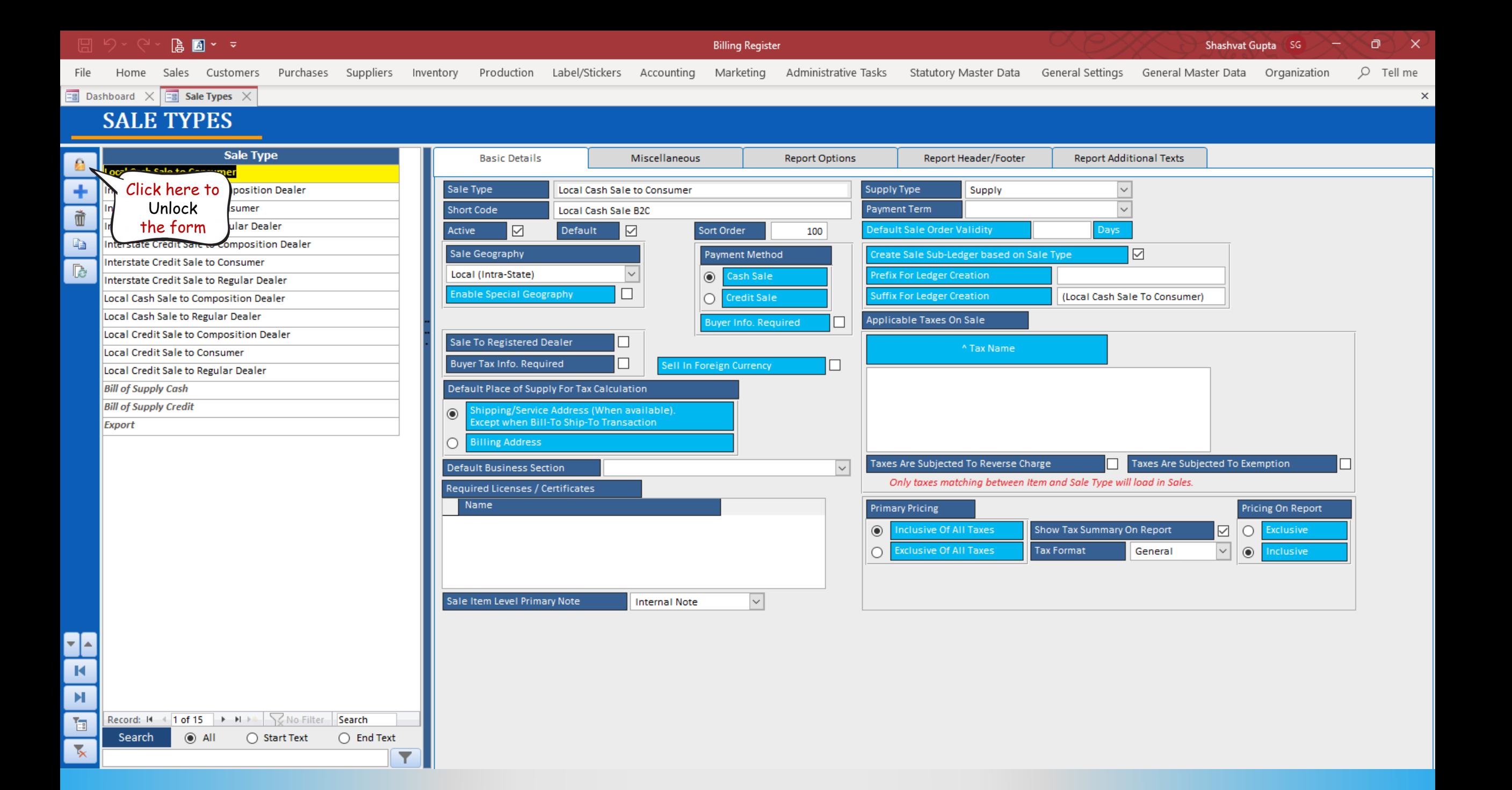

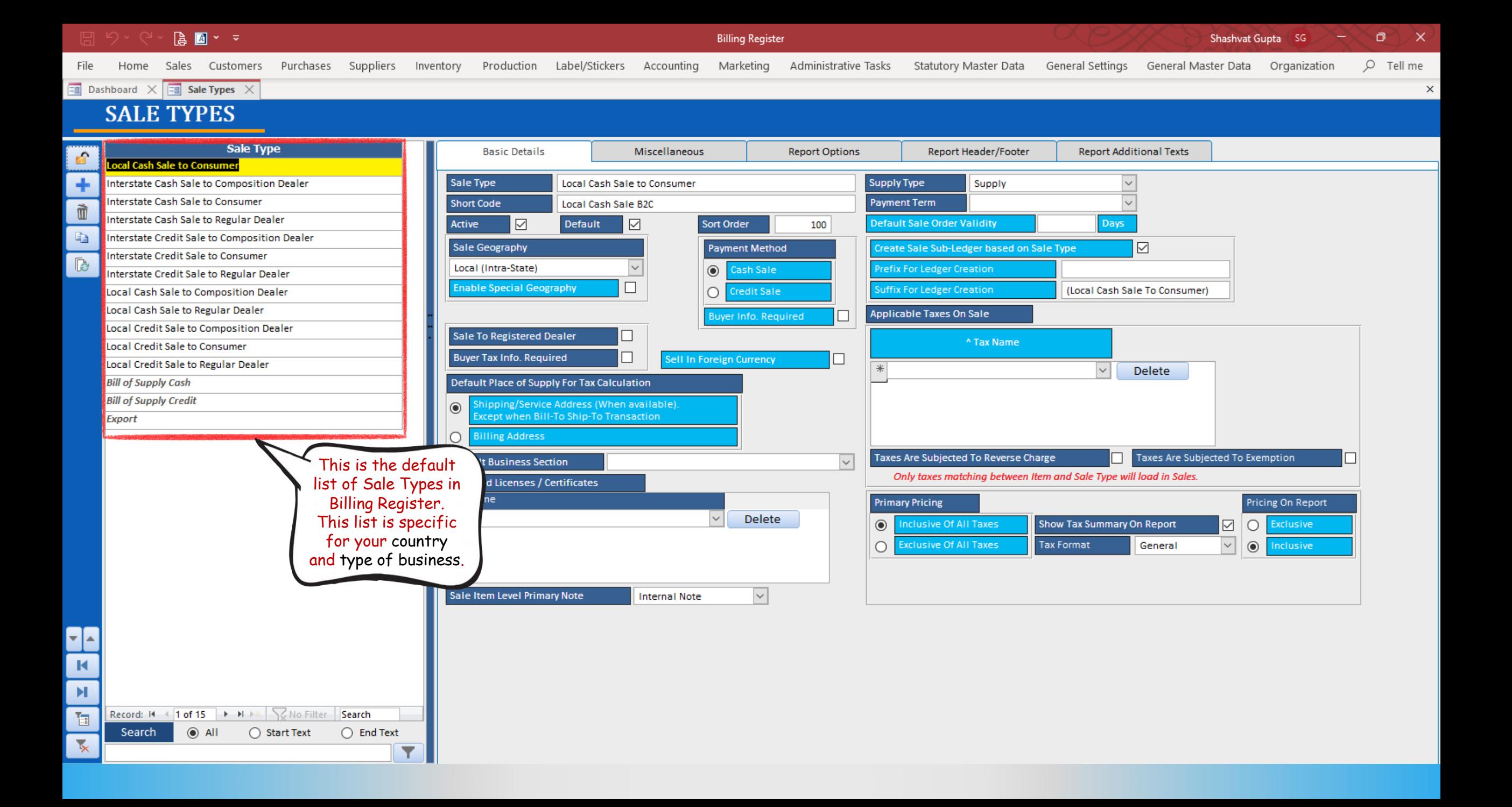

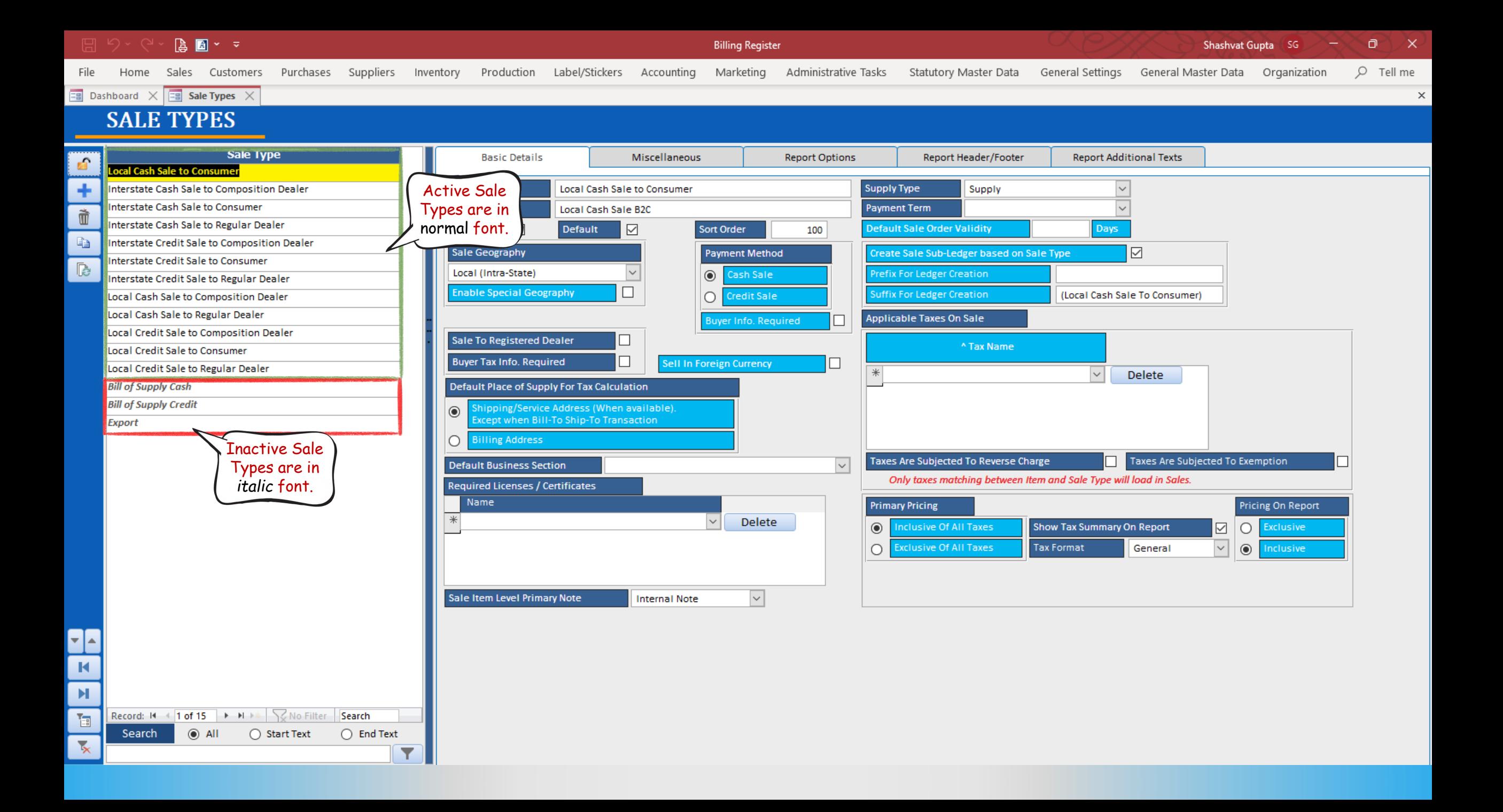

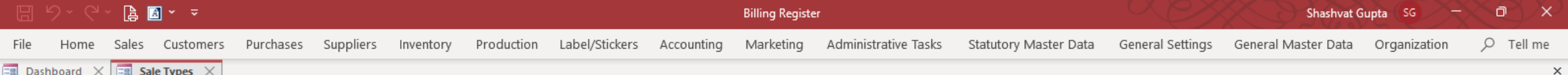

## **SALE TYPES**

↽│  $\blacksquare$ H.

画

 $\overline{\mathbf{x}}$ 

Search

Record:  $M = \{ 1 \text{ of } 15 \}$   $\rightarrow M \rightarrow \{ \}$  No Filter

◯ Start Text

 $\odot$  All

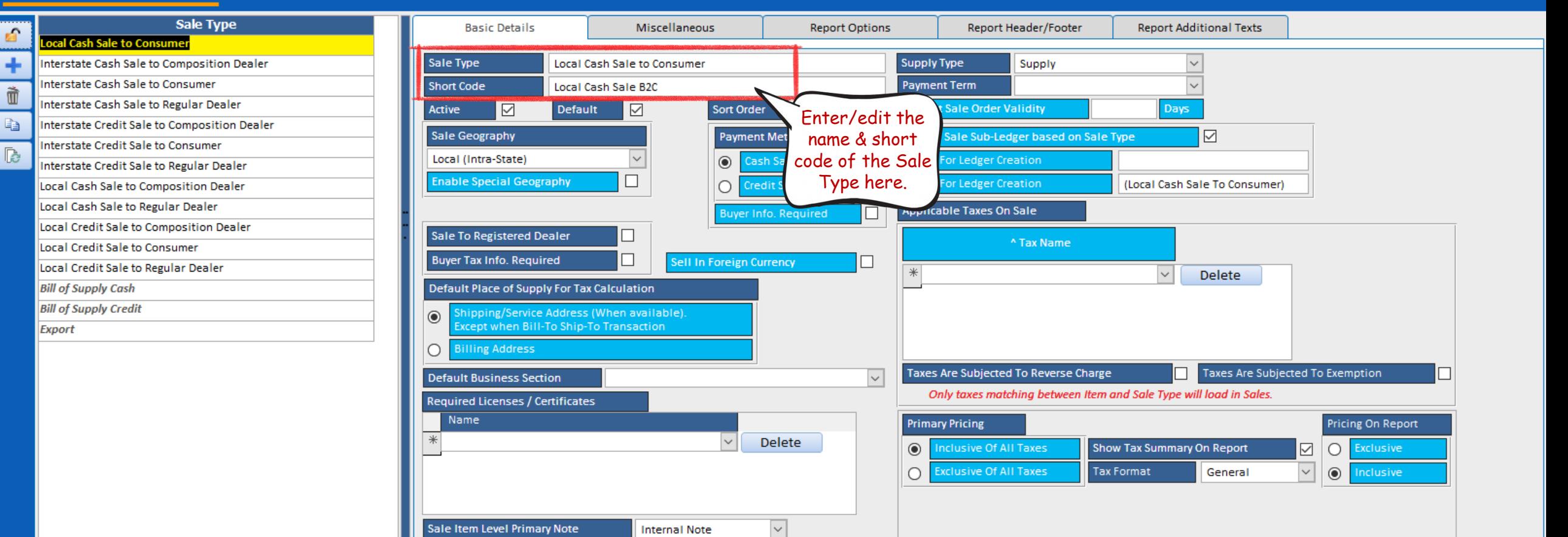

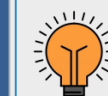

Search

 $\bigcirc$  End Text

Y

Cash Sale is a sale in which the amount is settled as soon as the sale is completed.

Credit Sale is a sale in which the amount is settled on a later date.

There is a common misconception among people that Cash Sale refers to a sale where payment was made through cash only.

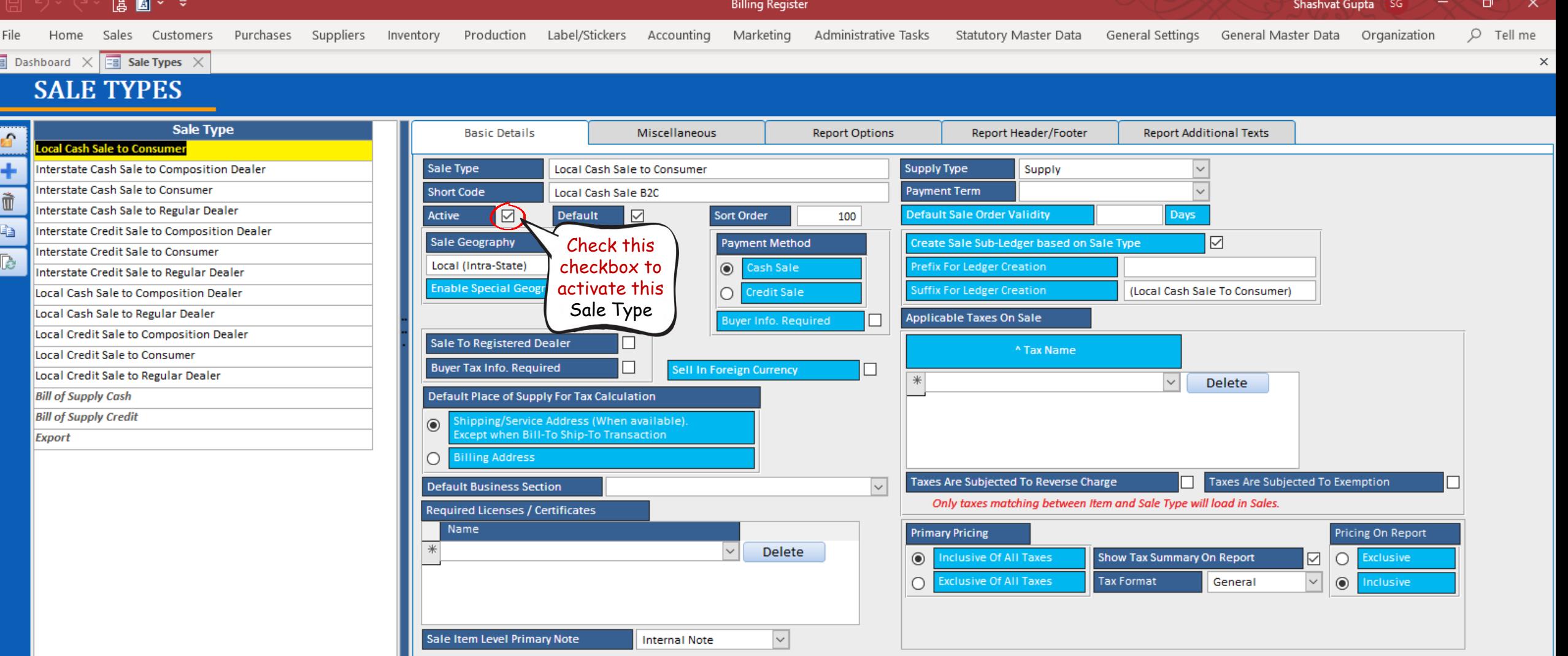

88  $\overline{R}$  $\blacksquare$  $\begin{tabular}{|c|c|} \hline \rule{0.2cm}{.4cm} \rule{0.2cm}{.4cm} \$ 

 $\overline{\mathbf{x}}$ 

Record: M 4 1 of 15 | M M M | 2 No Filter | Search Search O All O Start Text

 $\bigcirc$  End Text

 $\blacktriangledown$ 

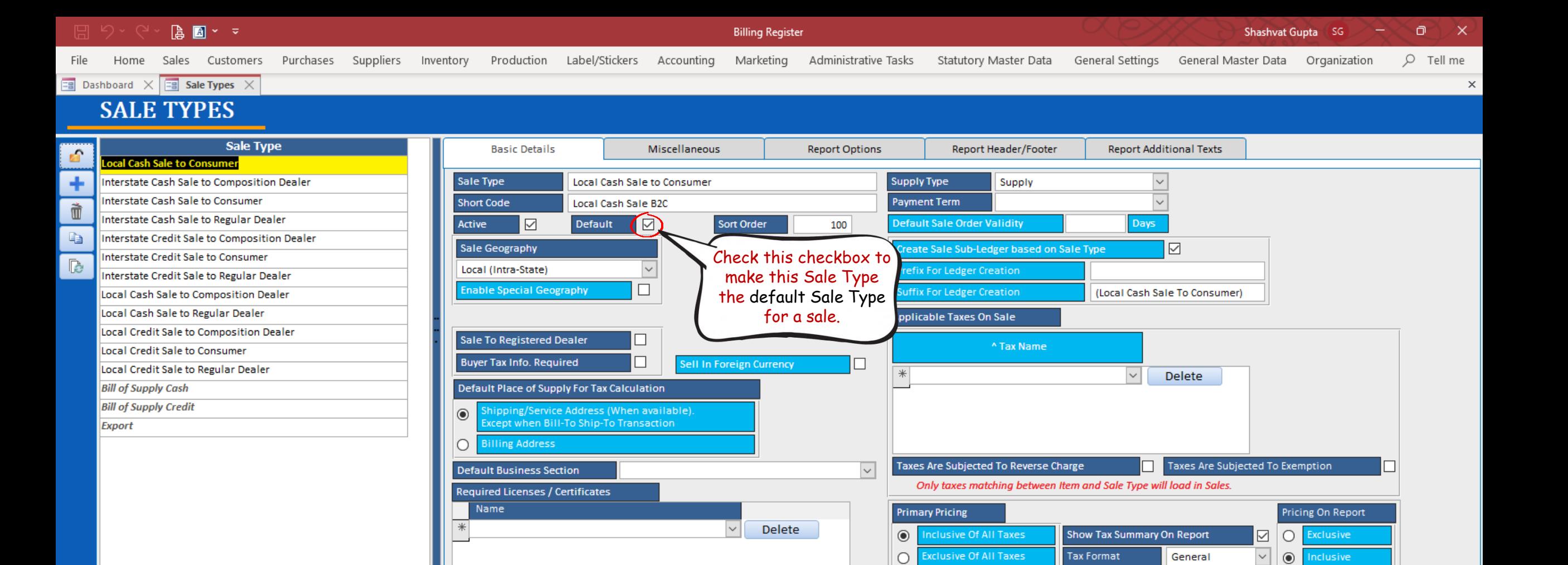

**Internal Note** 

Sale Item Level Primary Note

 $\circ$ 

General

 $\vert \vee \vert$ 

**Inclusive** 

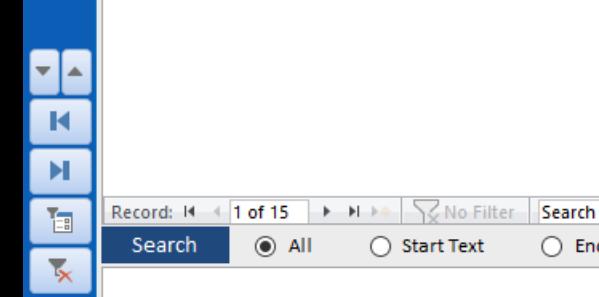

◯ Start Text

 $\bigcirc$  End Text

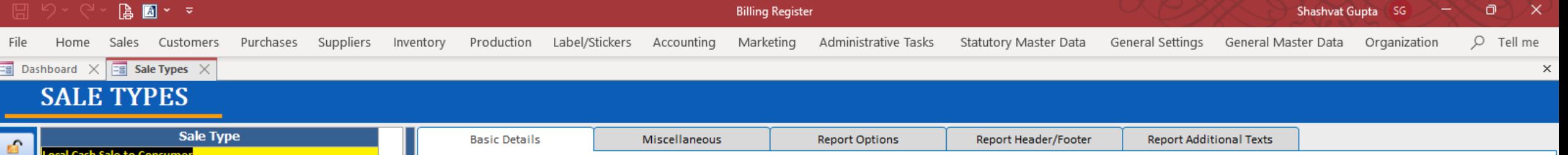

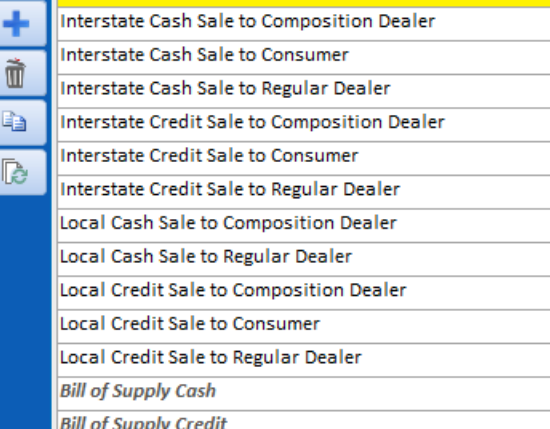

**Export** 

┯╟┷  $\blacksquare$ 

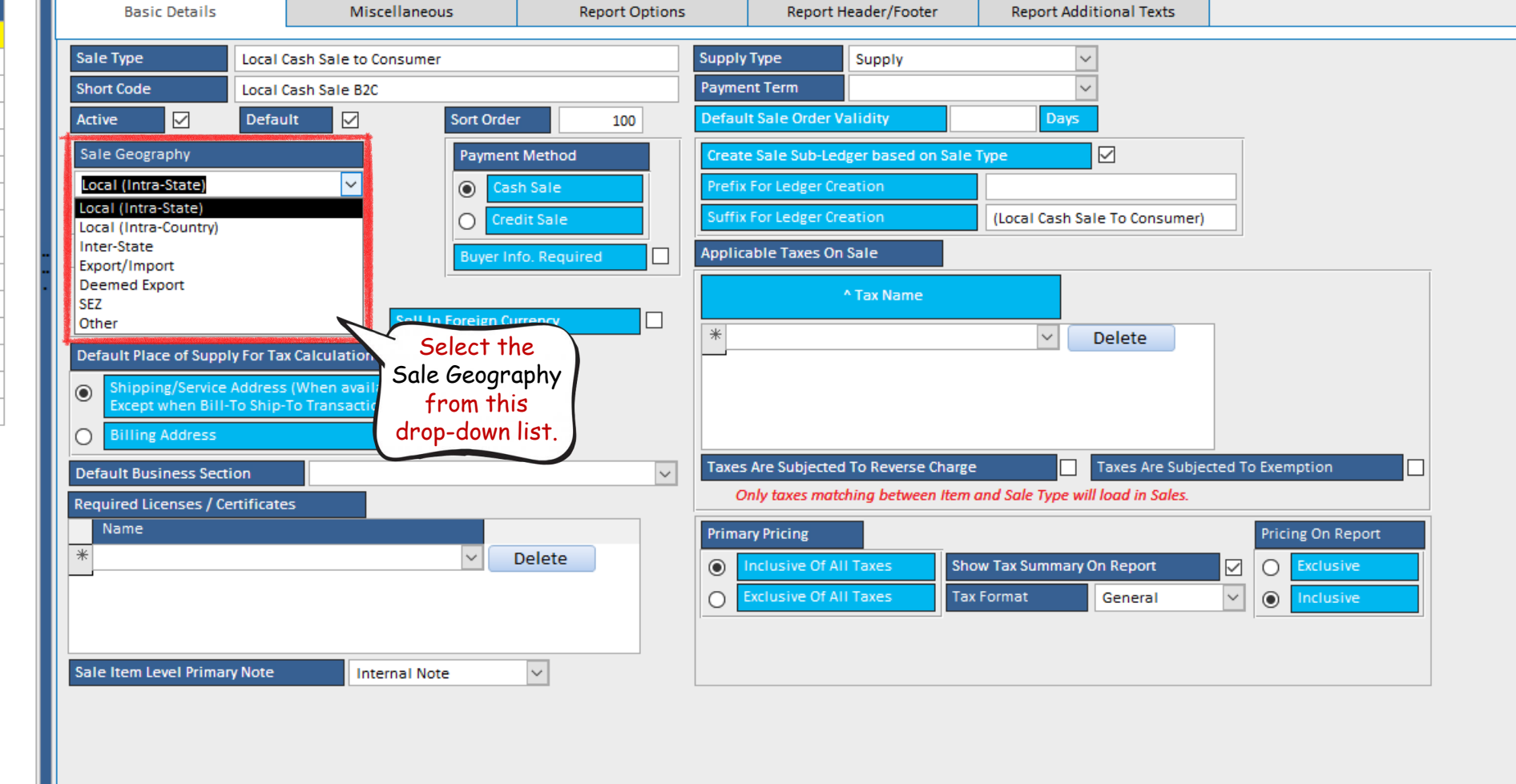

 $\mathbb{H}$ Record: II + 1 of 15 | > N > < | \@ No Filter | Search  $\mathbb{T}_{\mathbb{H}}$  $\odot$  All ◯ Start Text  $\bigcirc$  End Text Search  $\overline{\mathbf{x}}$ 

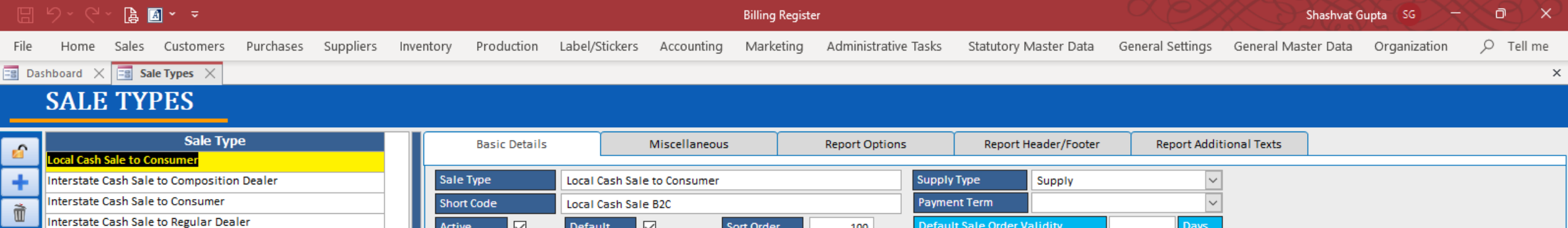

#### Interstate Credit Sale to Consumer  $\mathbb{R}$ Interstate Credit Sale to Regular Dealer Local Cash Sale to Composition Dealer Local Cash Sale to Regular Dealer

Interstate Credit Sale to Composition Dealer

Local Credit Sale to Composition Dealer Local Credit Sale to Consumer

 $\odot$  All

◯ Start Text

 $\bigcirc$  End Text

Y

Local Credit Sale to Regular Dealer

**Bill of Supply Cash** 

**Bill of Supply Credit** 

**Export** 

le.

Sale Geography **Payment Method** Local (Intra-State)  $\circ$ 

 $\Box$ 

**Enable Special Geography** 

Required Licenses / Certificates

Sale Item Level Primary Note

Name

 $*$ 

Select the Buyer Info. Required □ Payment Method Sale To Registered Dealer  $\Box$ here  $\Box$ **Buyer Tax Info. Required** Sell In Foreign Currency □ Default Place of Supply For Tax Calculation Shipping/Service Address (When available).<br>Except when Bill-To Ship-To Transaction  $\circledcirc$  $\circ$ **Billing Address** Taxes Are Subjected To Reverse Charge **Default Business Section**  $\checkmark$ 

Delete

 $\vert \vee \vert$ 

 $\checkmark$ 

**Internal Note** 

Credit Sale

 $\circ$ 

#### Only taxes matching between Item and Sale Type will load in Sales.

Create Sale Sub-Ledger based on Sale Type

**Prefix For Ledger Creation** 

Suffix For Ledger Creation

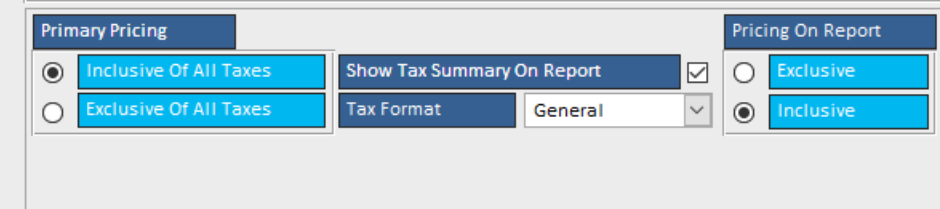

П

 $\backsim$ 

 $\Box$ 

(Local Cash Sale To Consumer)

Delete

Taxes Are Subjected To Exemption

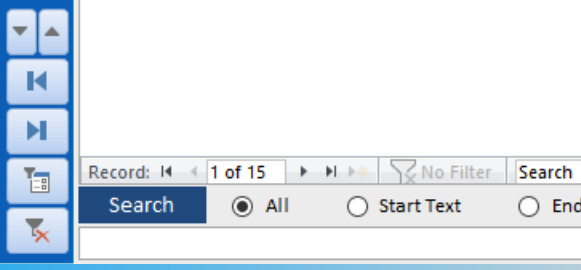

Search

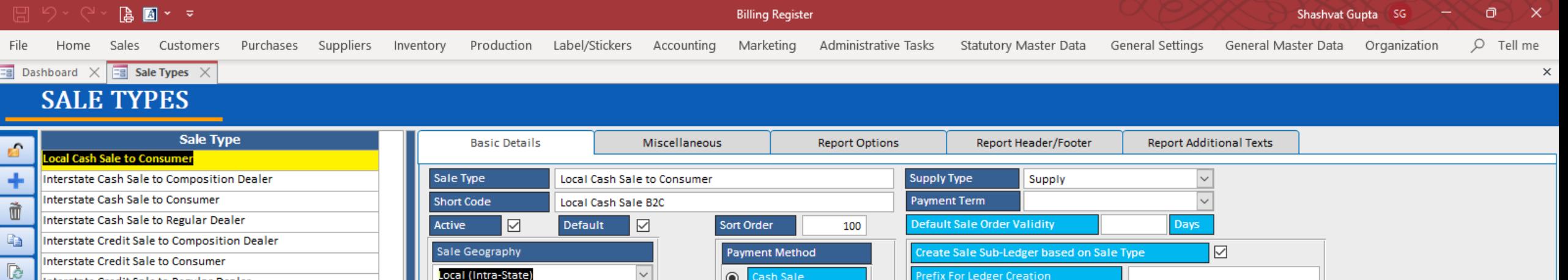

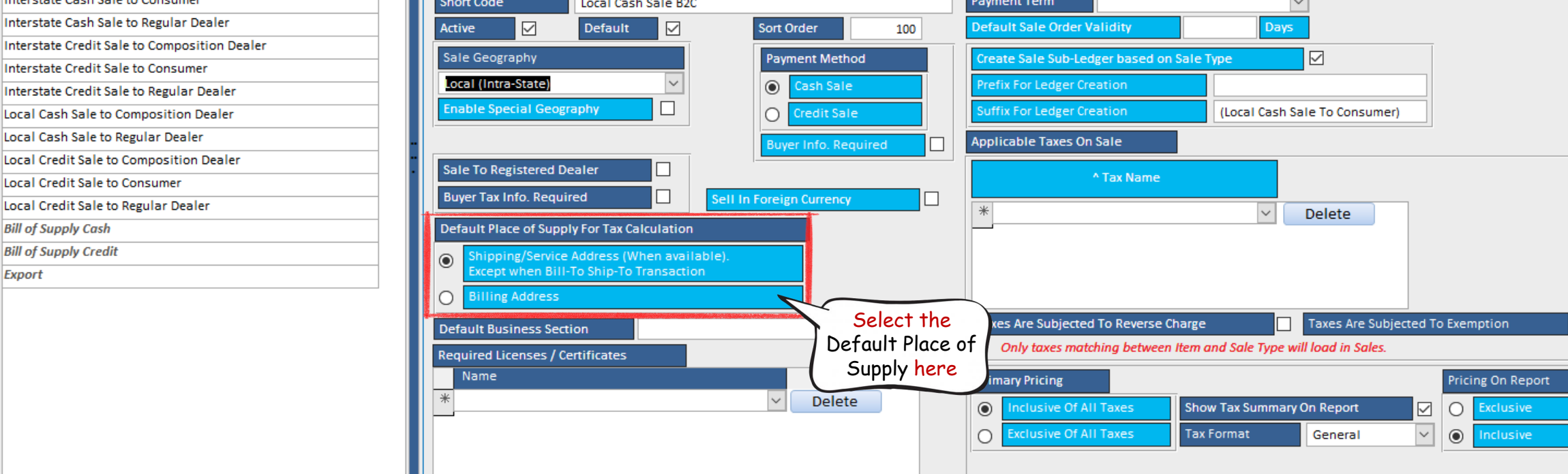

**Internal Note** 

Sale Item Level Primary Note

Y

 $\mathbb{H}$ Record: N + 1 of 15 > N > < \| \| \| \| No Filter | Search  $\mathbb{T}_{\mathbb{H}}$  $\odot$  All ◯ Start Text  $\bigcirc$  End Text Search  $\overline{\mathbf{x}}$ 

**Export** 

╤┠┷

 $\mathbf R$ 

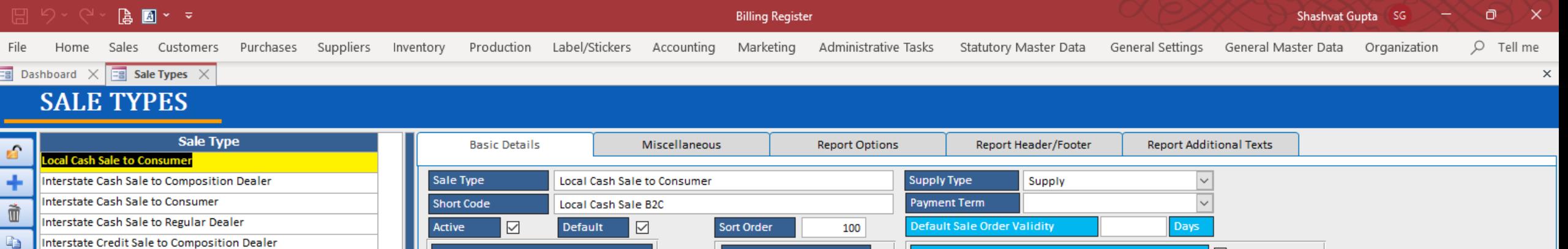

### **P** Interstate Credit Sale to Regular Dealer Local Cash Sale to Composition Dealer Local Cash Sale to Regular Dealer Local Credit Sale to Composition Dealer Local Credit Sale to Consumer Local Credit Sale to Regular Dealer

Interstate Credit Sale to Consumer

**Bill of Supply Cash** 

- 
- **Export**

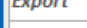

– ∣∡

К  $\blacktriangleright$ 

画

 $\overline{\mathbf{x}}$ 

**Default Place of Supply For Tax Calculation Bill of Supply Credit** Shipping/Service Address (When available)<br>Except when Bill-To Ship-To Transaction  $\odot$  $\circ$ **Billing Address Default Business Section Required Licenses / Certificates** Name Sale Item Level Primary Note Record:  $M = \{ 1 \text{ of } 15 \}$   $\rightarrow M \rightarrow \{ \}$  No Filter Search  $\odot$  All Search ◯ Start Text  $\bigcirc$  End Text

**Sale Geography** 

Local (Intra-State)

**Enable Special Geography** 

**Sale To Registered Dealer** 

**Buyer Tax Info. Required** 

П

П

**WKIN** 

**DLVY** 

 $\triangleright$ **Payment Method** Create Sale Sub-Ledger based on Sale Type Prefix For Ledger Creation  $\odot$ Cash Sale uffix For Ledger Creation (Local Cash Sale To Consumer)  $\circ$ Credit Sale **Applicable Taxes On Sale** Buyer Info. Required <sup>^</sup> Tax Name Sell In Foreign Currency  $\checkmark$ Delete Select the Default Business Section here if you have business sections.Taxes Are Subjected To Reverse Charge Taxes Are Subjected To Exemption Only taxes matching between Item and Sale Type will load in Sales. **Store Walk-in** Delivery  $\vee$ Delete Business Sections are applicable if there are multiple sections in your organization and the chargeable taxes are different for each one of those. **Internal Note**  $\sim$ For example, if you own a restaurant you may have to consider different taxation for dining versus takeaway.

> You can configure Business Sections of your organization in Dashboard → Organization menu → Business Sections sub-menu.

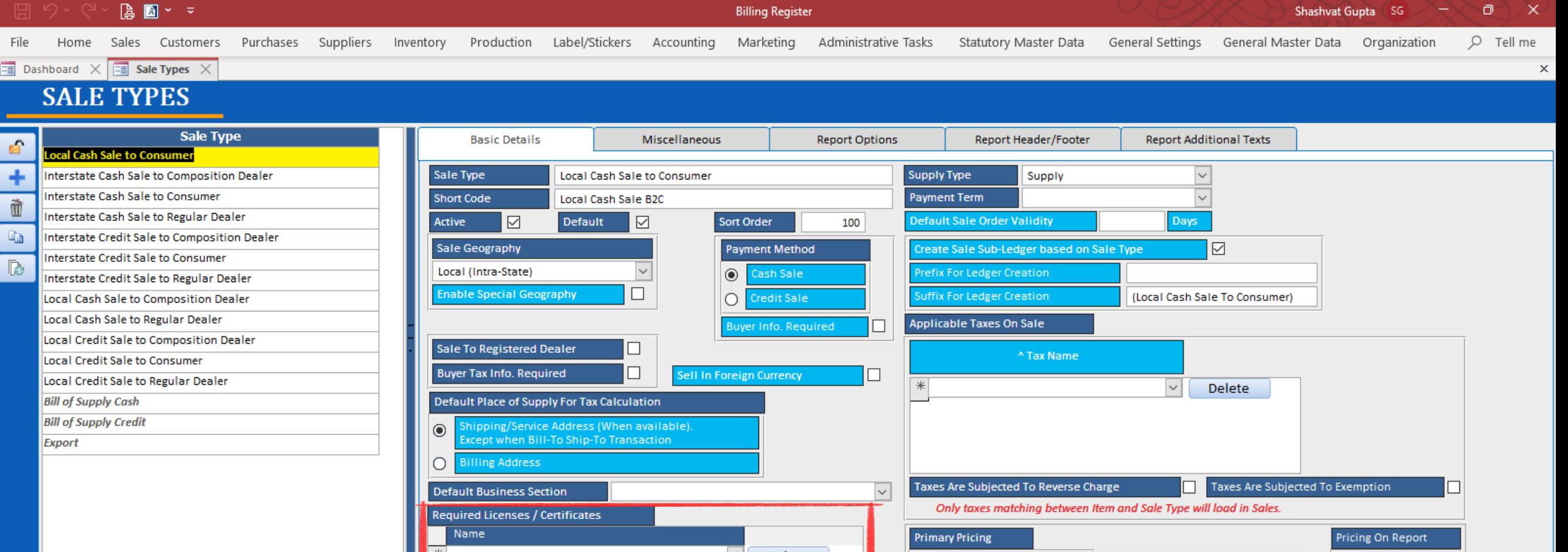

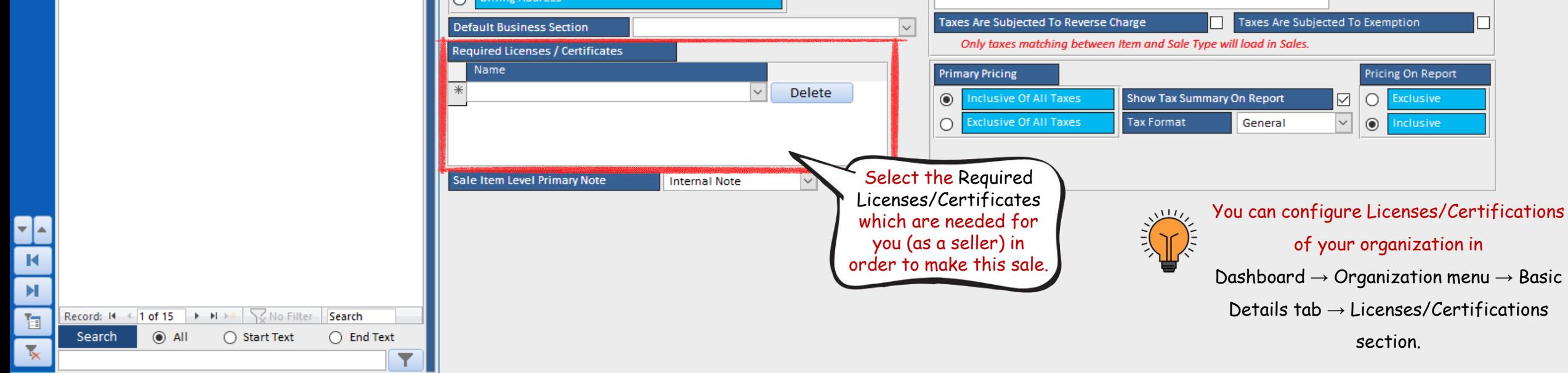

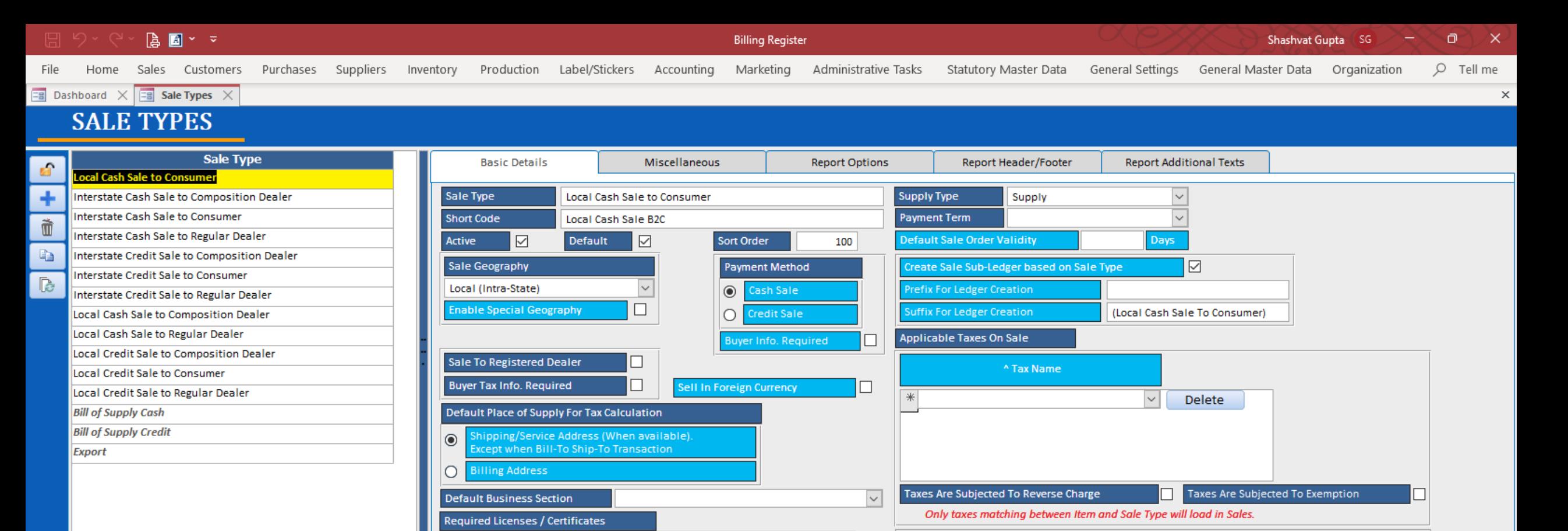

**Delete** 

Select the Sale Item Level Primary Note here.

**Primary Pricing** 

nclusive Of All Taxes

**Exclusive Of All Taxes** 

 $\circledcirc$ 

 $\bigcirc$ 

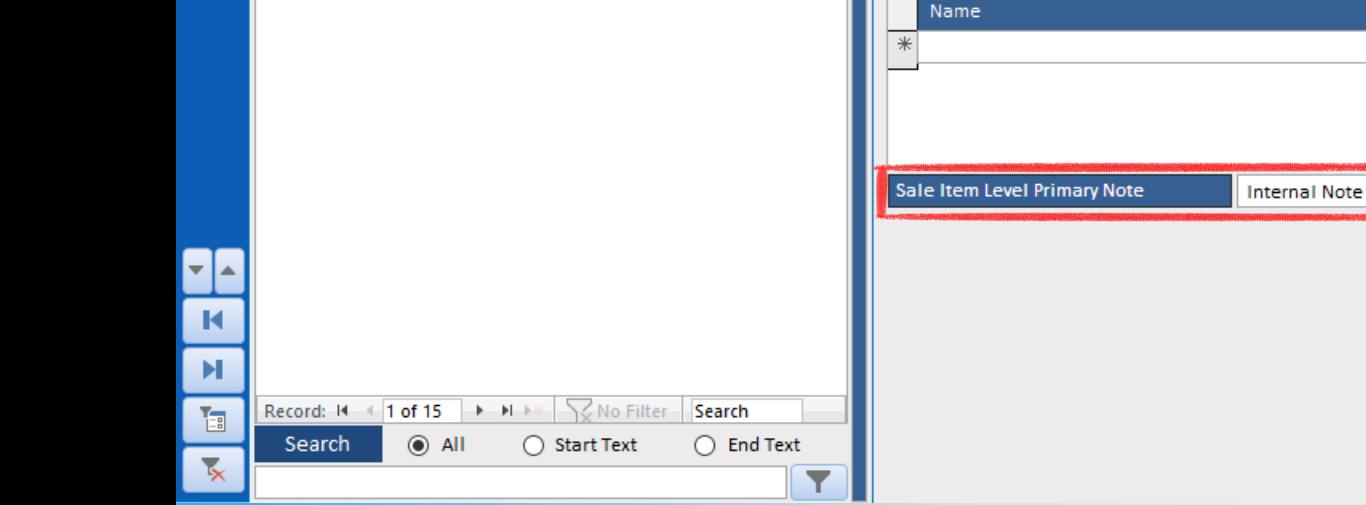

 $\lesssim$  Sale Item Level Primary Note is the note (Internal/External) which would be displayed at the item-level on a Sale.

General

Show Tax Summary On Report

**Tax Format** 

Pricing On Report

Exclusive

nclusive

 $\circ$ 

 $\circledcirc$ 

 $\overline{\smile}$ 

 $\vert \vee \vert$ 

*Internal Note* is displayed/printed on Sale Slips. *External Note* is displayed/printed on all reports e.g. invoices.

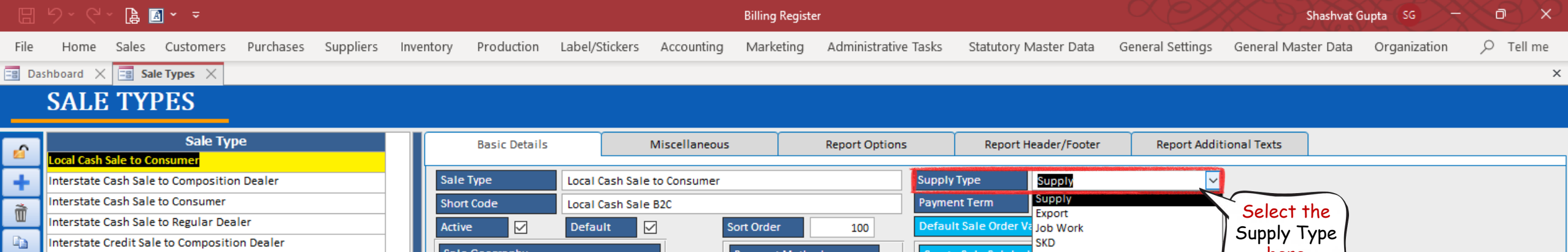

**Internal Note** 

Local Credit Sale to Composition Dealer Local Credit Sale to Consumer Local Credit Sale to Regular Dealer **Bill of Supply Cash** 

Record: II + 1 of 15 | > N > < | \@ No Filter | Search

◯ Start Text

 $\odot$  All

Local Cash Sale to Regular Dealer

Interstate Credit Sale to Consumer

Interstate Credit Sale to Regular Dealer

Local Cash Sale to Composition Dealer

- **Bill of Supply Credit**
- **Export**

 $\mathbb{R}$ 

╤┠┷

 $\mathbf R$  $\mathbb{H}$ 

 $\mathbb{T}_{\mathbb{Z}_n^n}$ 

 $\overline{\mathbf{x}}$ 

Search

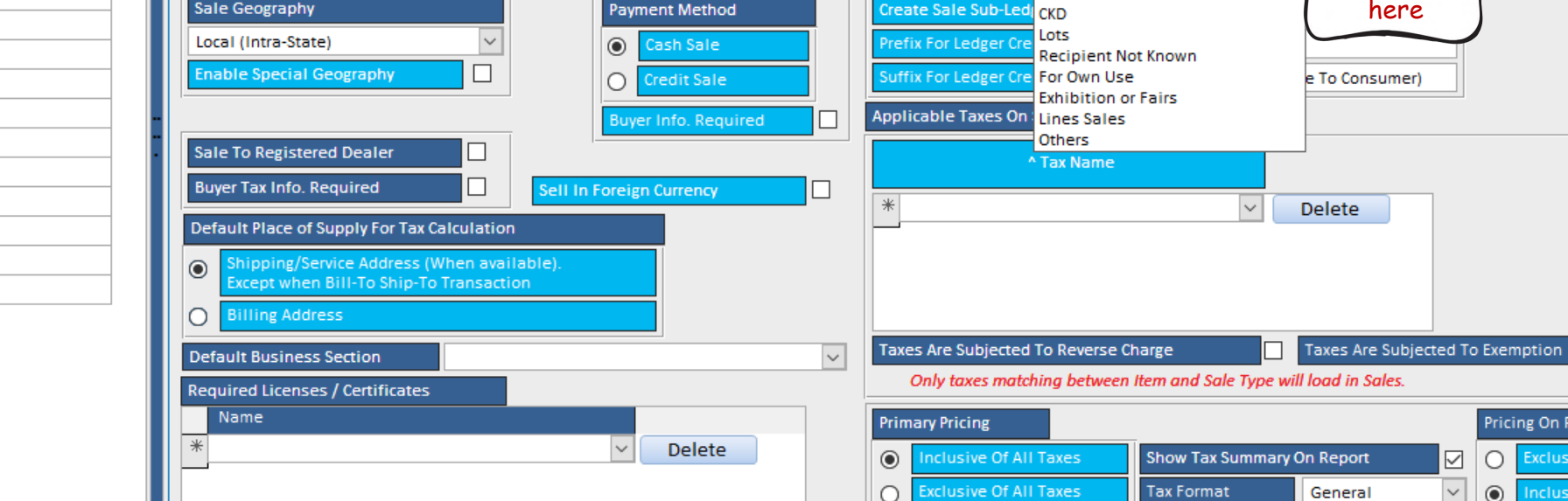

Sale Item Level Primary Note

 $\bigcirc$  End Text

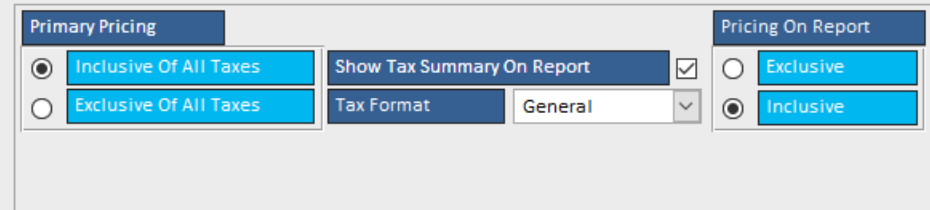

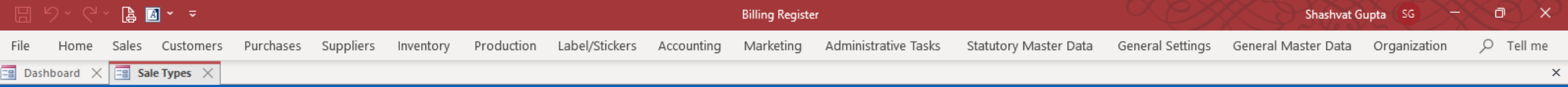

## **SALE TYPES**

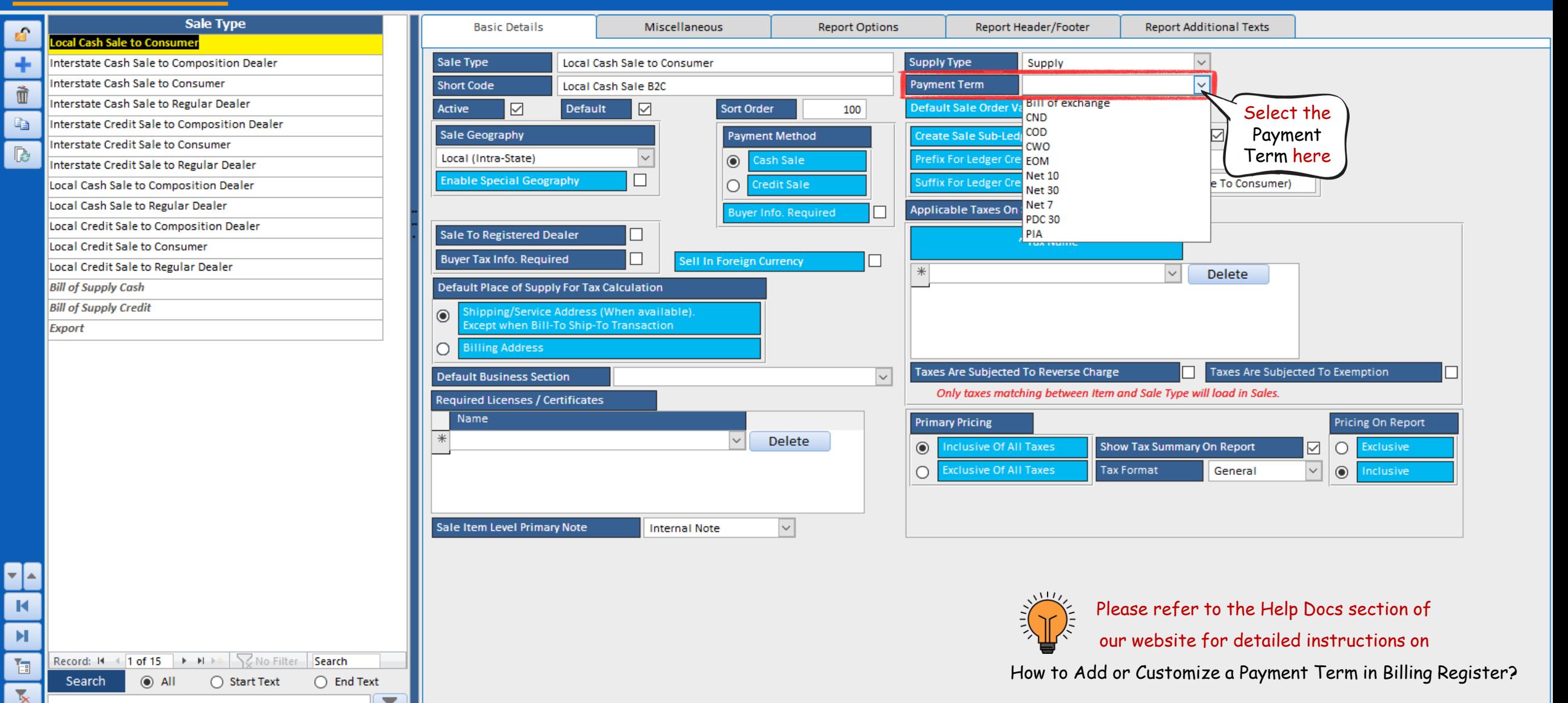

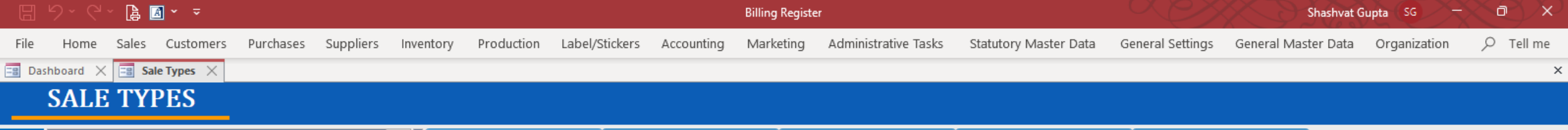

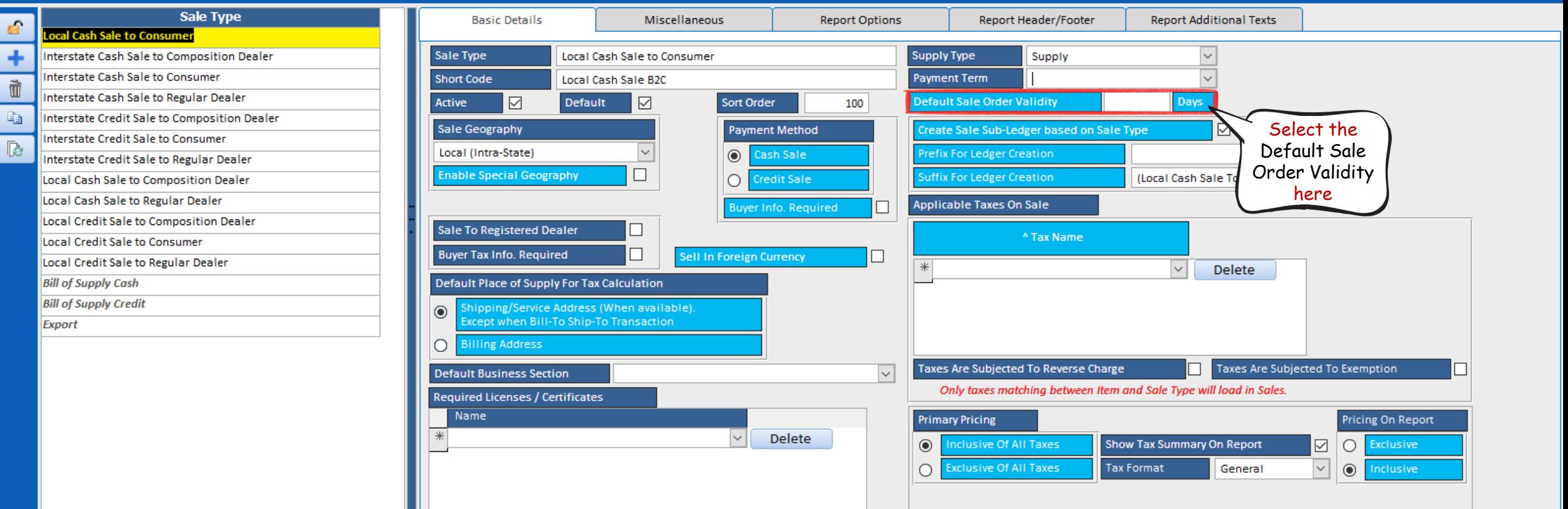

**Internal Note** 

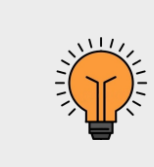

– [∡  $\blacksquare$  $\mathbf{H}$ 

福

 $\overline{\mathbf{x}}$ 

Search

Record: H + 1 of 15 > H + < \\ \ \ \ No Filter Search

◯ Start Text

 $\bigcirc$  End Text

Y

 $\odot$  All

Sale Item Level Primary Note

A Sale Order can be an Estimate, a Quotation or a Proforma Invoice.

You may refer to the Help Docs section of our website for Understanding Sale Orders in Billing Register.

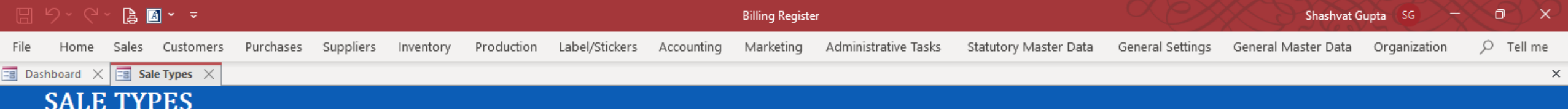

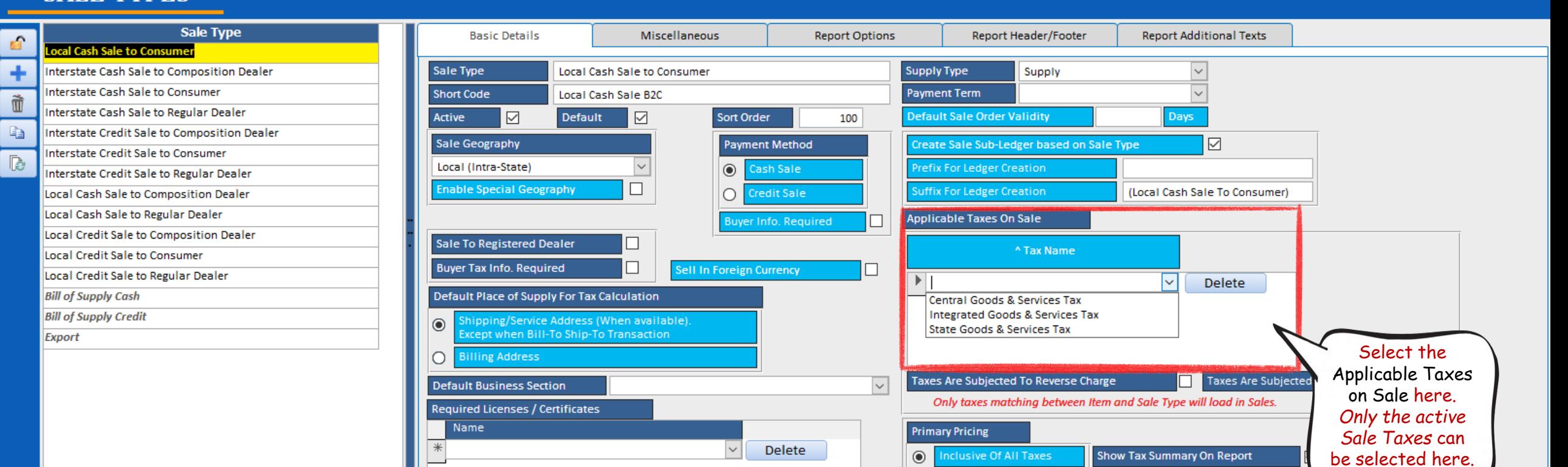

**Internal Note** 

Sale Item Level Primary Note

**Exclusive Of All Taxes** 

 $\circ$ 

**Tax Format** 

General

Record: H + 1 of 15 > H + < \\ \ \ No Filter Search

◯ Start Text

 $\bigcirc$  End Text

Y

 $\odot$  All

Search

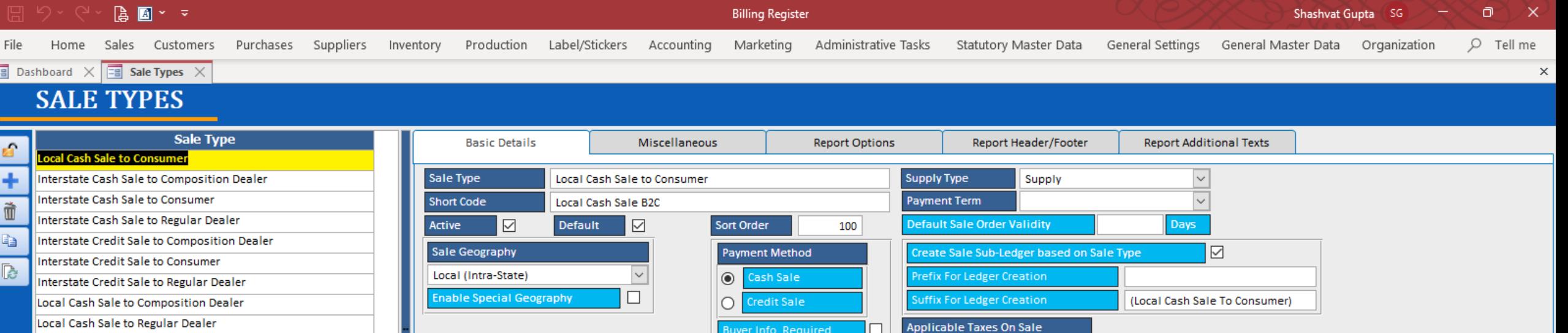

Buyer Info. Required

Delete

 $\overline{\mathbf{v}}$ 

┓

Local Credit Sale to Composition Dealer Local Credit Sale to Consumer

Record: H + 1 of 15 | H + H + C No Filter | Search

◯ Start Text

 $\bigcirc$  End Text

Y

 $\odot$  All

- 
- Local Credit Sale to Regular Dealer
- **Bill of Supply Cash**
- **Bill of Supply Credit**
- **Export**

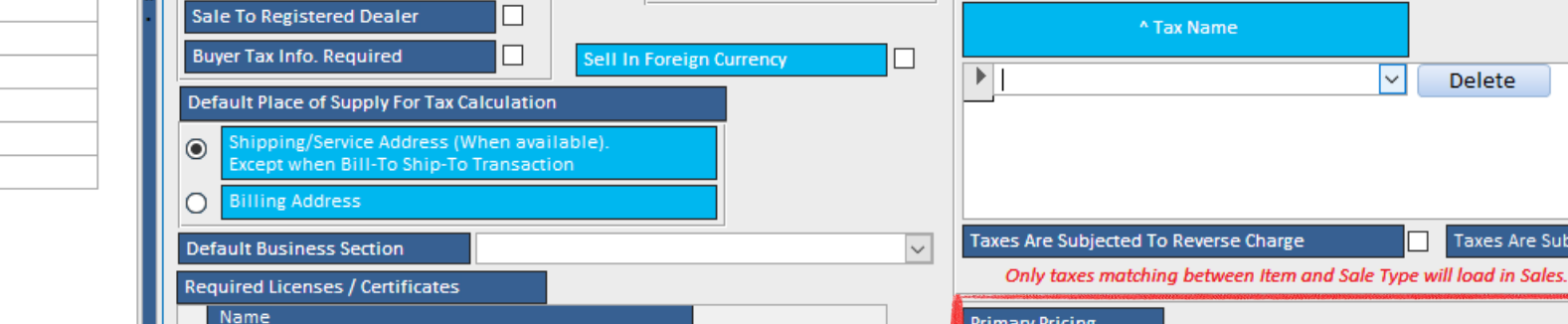

 $\vee$ 

**Internal Note** 

 $*$ 

Sale Item Level Primary Note

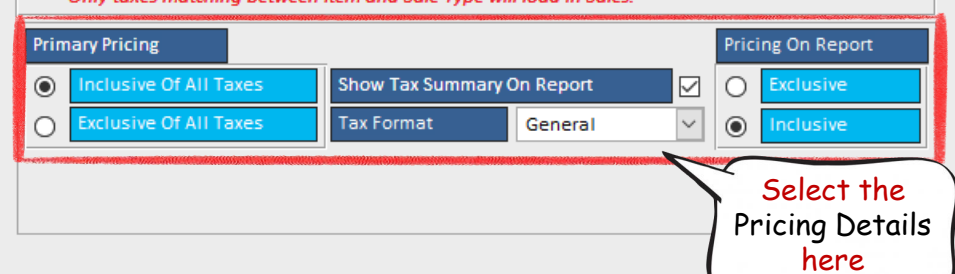

 $\Box$ 

 $\vert \vee \vert$ 

Delete

Taxes Are Subjected To Exemption

न∝  $\blacksquare$  $\mathbb H$  $\mathbb{T}_{\mathbb{Z}_n^n}$  $\overline{\mathbf{x}}$ 

Search

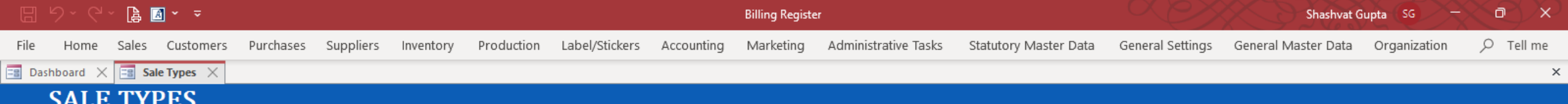

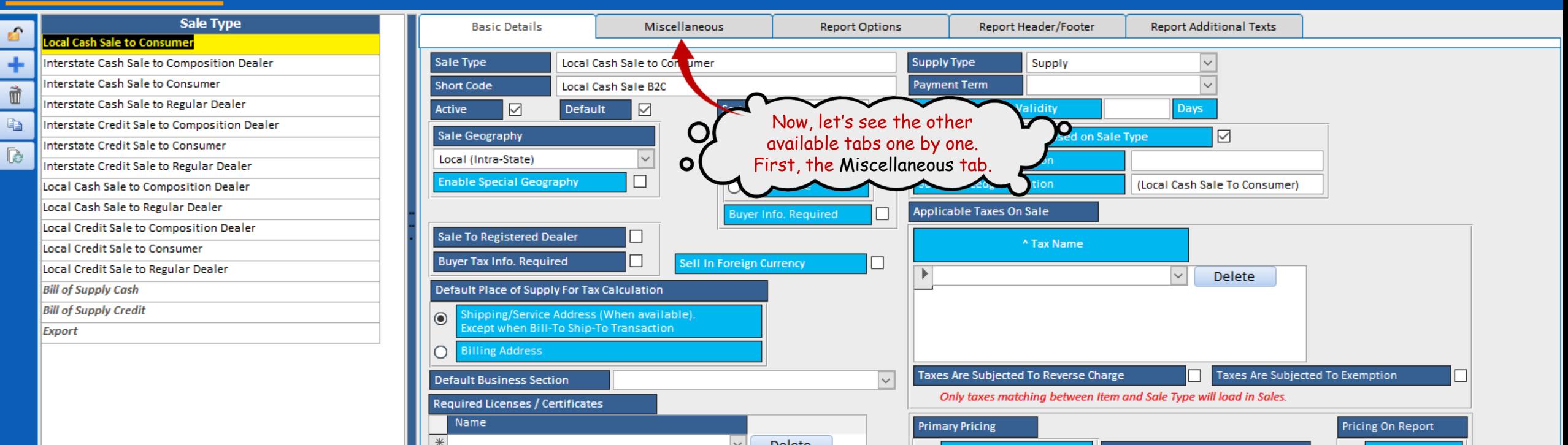

**Delete** 

 $\vert \vee \vert$ 

**Internal Note** 

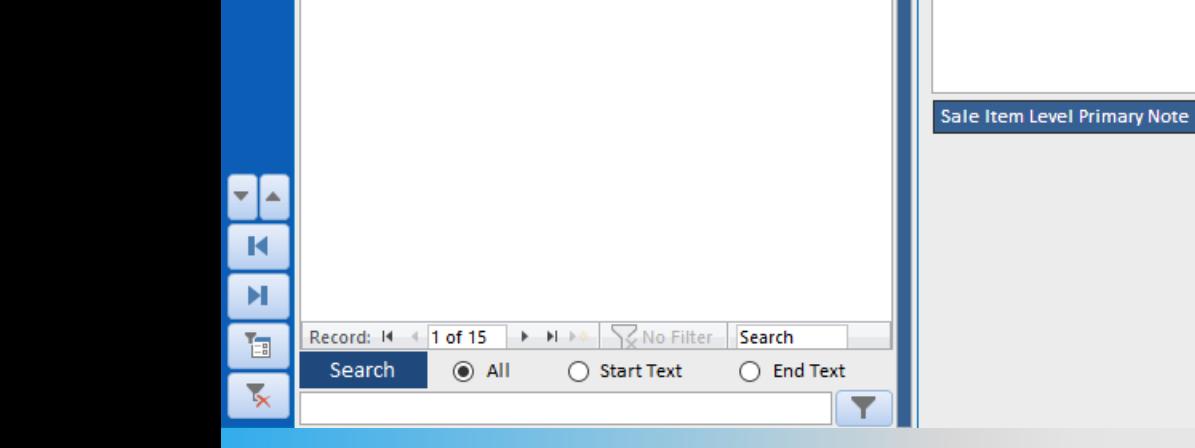

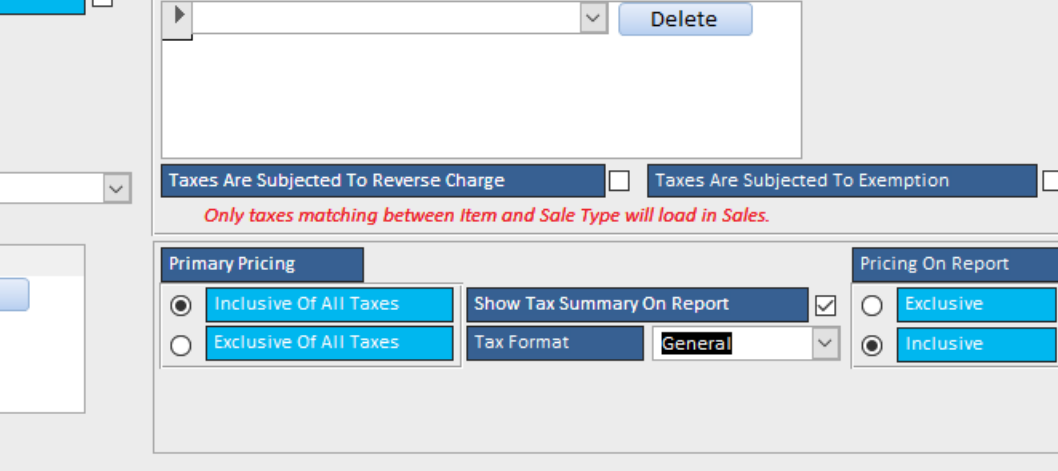

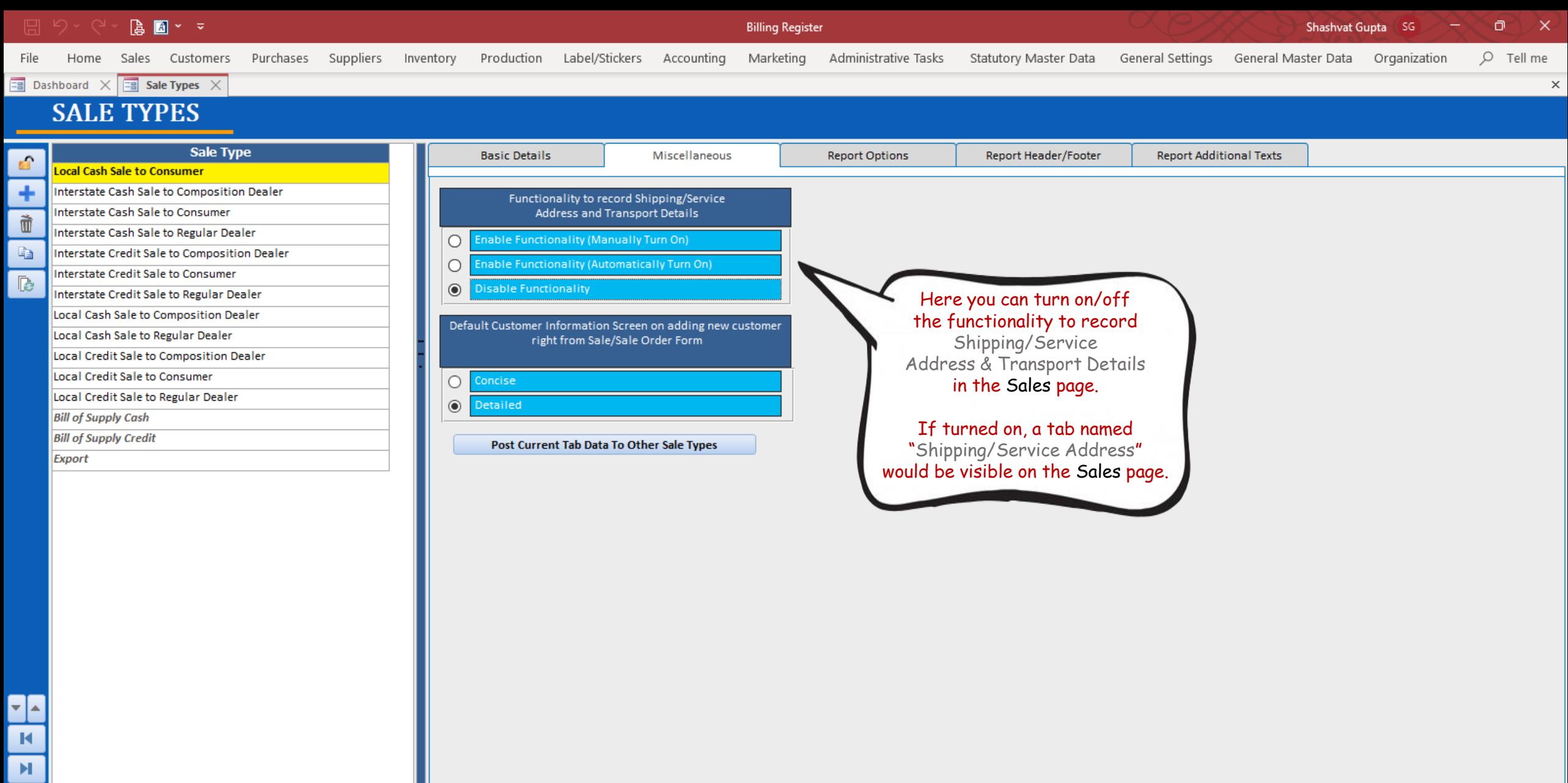

Record:  $M = \{ 1 \text{ of } 15 \}$   $\rightarrow M \rightarrow \{ \}$  No Filter Search 福  $\odot$  All ◯ Start Text Search  $\bigcirc$  End Text  $\overline{\mathbf{x}}$ Y

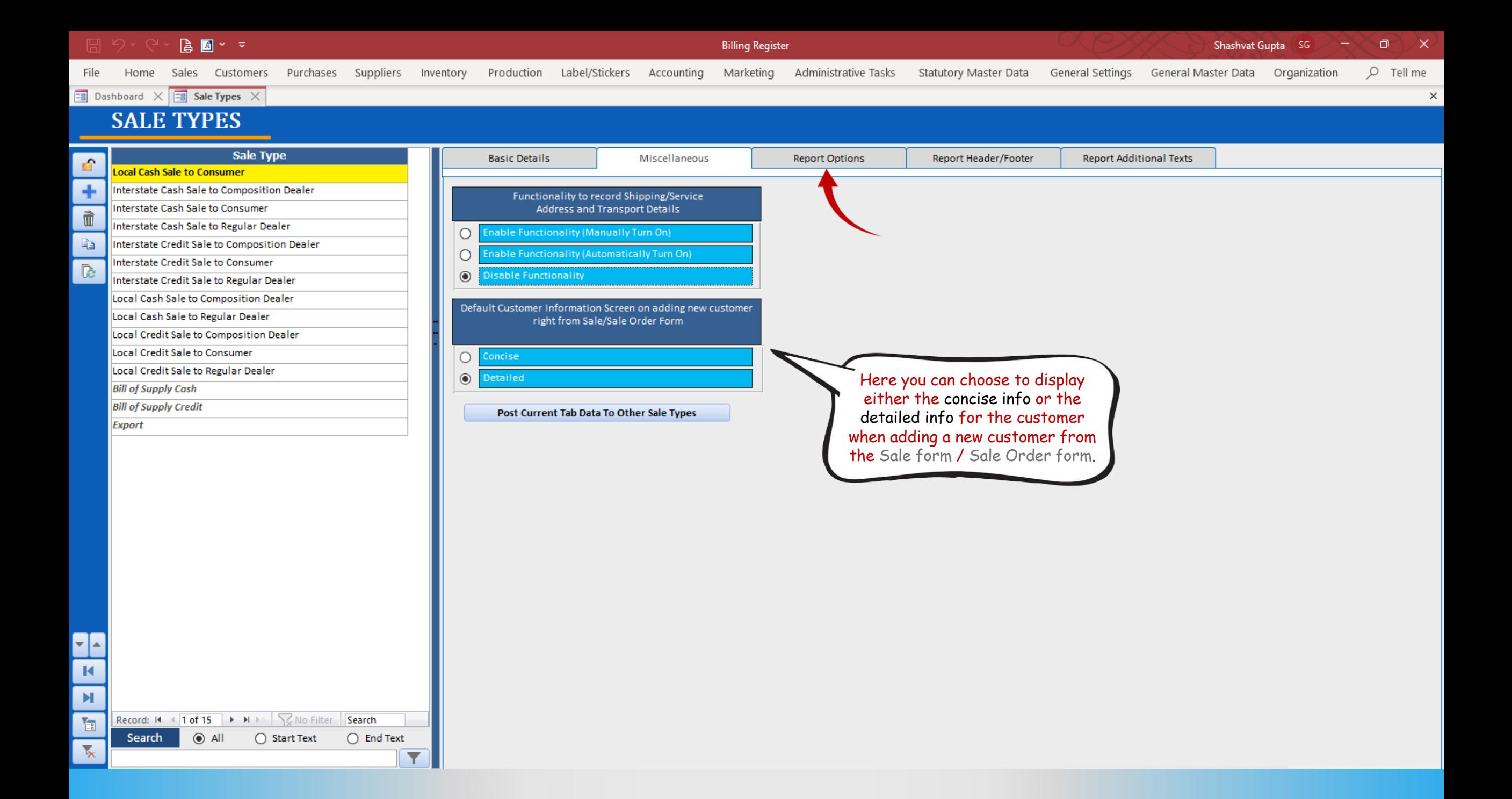

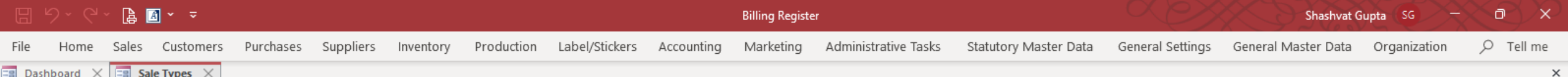

# **SALE TYPES**

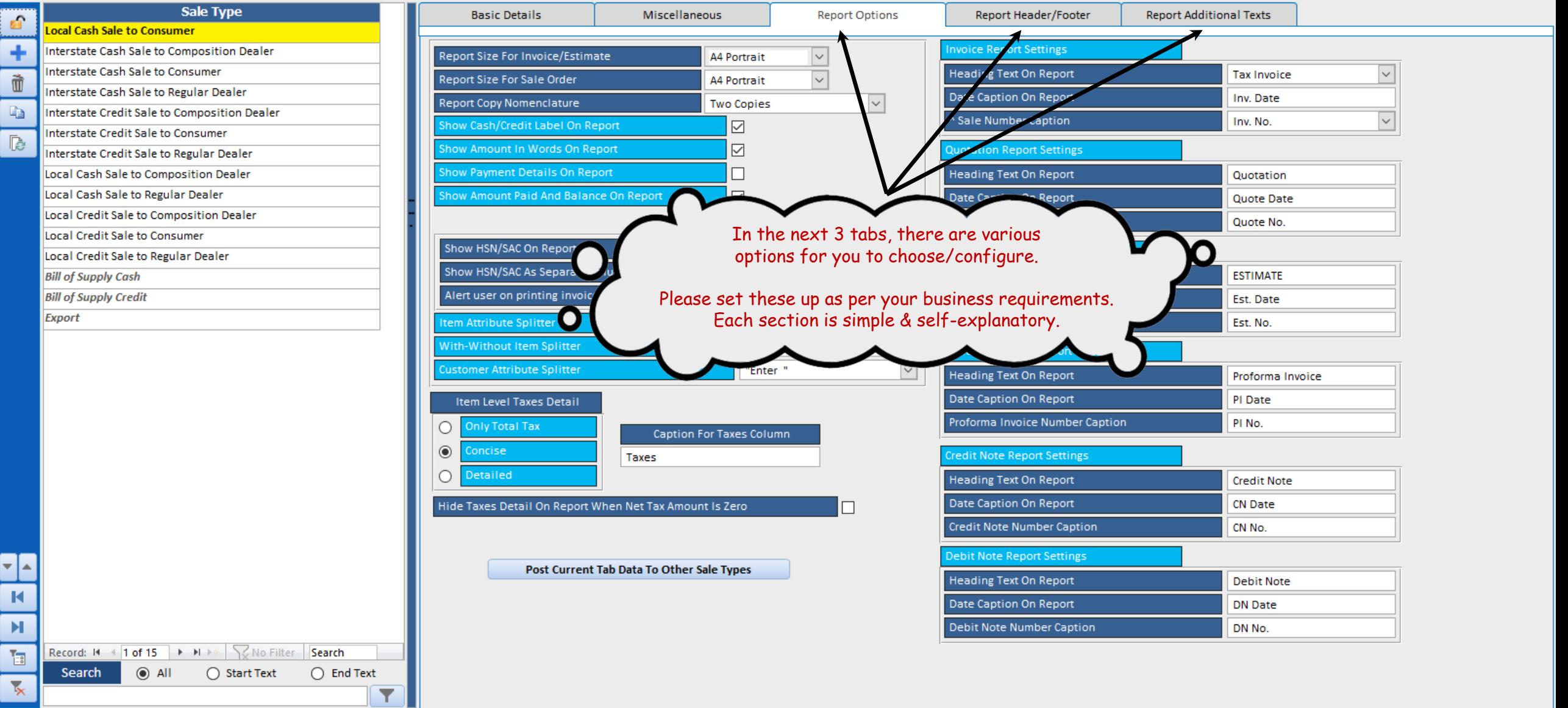